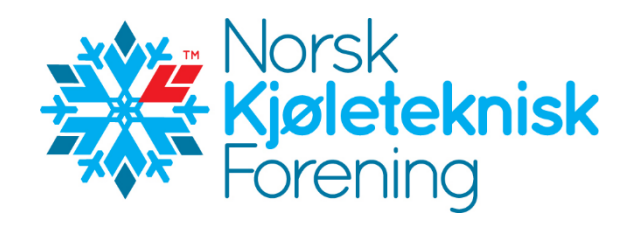

# **Protokoll fra Årsmøte i Norsk Kjøleteknisk Forening 28. april 2022, Clarion Hotel The Edge, Tromsø**

Det var 27 personer til stede og 25 var stemmeberettigede medlemmer.

Leder, Armin Hafner, ønsket velkommen til årsmøtet.

Det ble avholdt 1 minutt stillhet for medlemmer som har gått bort.

1. **Valg av møteleder og referent**

Ulf Larsen ble foreslått til møteleder og Irene Haugli ble foreslått til protokollfører. Begge ble enstemmig valgt.

## 2. **Godkjenning av dagsorden**

Det var ingen innsigelser mot innkallingen og årsmøtet ble lovlig satt.

- 3. **Valg av 2 tilstedeværende medlemmer til å undertegne protokollen** Vegard Klungtveit og Trygve Eikevik ble foreslått og valgt til å undertegne protokollen sammen med møteleder og referent.
- 4. **Oppnevning av tellekorps, 2 personer** Ole-Jørgen Veiby og Knut Olav Brendøymoen ble foreslått og valgt til å telle antall stemmer ved avstemminger.
- 5. **Kontroll av antall stemmeberettigede som er til stede.** Det var 25 stemmeberettigede medlemmer som var til stede.

# 6. **Årsberetning og årsregnskap for 2021**

Møteleder gjennomgikk deler av årsberetningen. Årsberetningen var forventet lest av deltagerne på forhånd og ble derfor ikke gjennomgått i detalj.

Årsberetningen ble godkjent.

Årsregnskap 2021

Årsresultatet viser et overskudd på kr. 244.312,- som er kr. 72.000,- høyere enn budsjettert. Gustav Lorentzens fond pr 31.12.21 er på kr. 448.257,-. Total egenkapital pr 31.12.21 er på kr. 5.307.201,-.

Det kom et spørsmål ang «Eksterne ressurser medlemsmøter» og hva som var ment med dette prosjektet. Det ble svart at det har vært lite utgifter ifm medlemsmøter som skyldes færre møter og møter som har vært holdt på Teams uten kostnader.

Regnskapet ble så godkjent.

## 7. **Balanse**

Balansen ble godkjent uten kommentarer.

## 8. **Noter**

Notene ble ikke gjennomgått og det var ingen kommentarer til notene.

# 9. **Revisors beretning**

Konklusjonen fra Revisors beretning ble lest. Det var ingen kommentarer til beretningen. Revisors beretning ble tatt til etterretning.

## 10. **Innkomne forslag**

Det var ingen innkomne forslag.

# 11. **Budsjett 2022**

De største postene i balansen ble gjennomgått. Det var et par spørsmål/kommentarer om bankgebyrer, renter og eventuelt om det er mulig å plassere pengene på en bedre måte. Det ble en kort diskusjon. Styret vil vurdere innspillene som kom frem i diskusjonen.

Det kom spørsmål ang prosjektet «Eksterne ressurser, oppgaver utover dugnad». Det ble svart at det er midler som er avsatt til aktuelle personer som styret ønsker å engasjere ift spesielle prosjekter for foreningen.

Budsjettet ble så godkjent.

# 12. **Kontingent 2023**

Uendrede kontingenter for 2023.

Kontingentene for 2023 ble godkjent.

## 13. **Utnevnelse av æresmedlem**

Trygve Eikevik ble utnevnt til æresmedlem.

## 14. **Valg av styret og Teknisk Råd**

Lennart Kohlström presenterte valgkomiteens innstilling.

# **Styret NKF** 2021-2022 har bestått av:

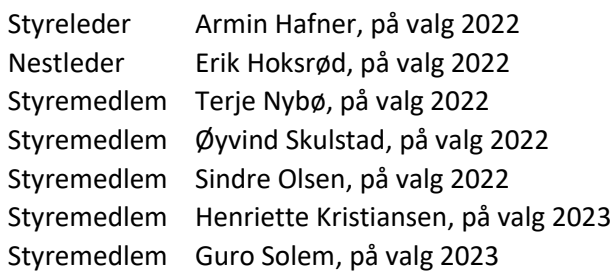

# Valgkomiteens innstilling for 2022-2023:

Styreleder Armin Hafner, gjenvalg Styremedlem Erik Hoksrød, gjenvalg

Styremedlem Terje Nybø, gjenvalg Styremedlem Øyvind Skulstad, gjenvalg Styremedlem Sindre Olsen, gjenvalg Styremedlem Henriette Kristiansen, ikke på valg Styremedlem Silje Smitt, NY Siden Guro Solem trekker seg fra styret 1 år før hennes periode var ferdig, velges Sile Smitt kun for et år frem til årsmøtet i 2023, slik at hun i 2023 er på valg for to nye år.

Valgkomiteens innstilling ble vedtatt.

## **Styret NKF** 2022-2023 blir som følger:

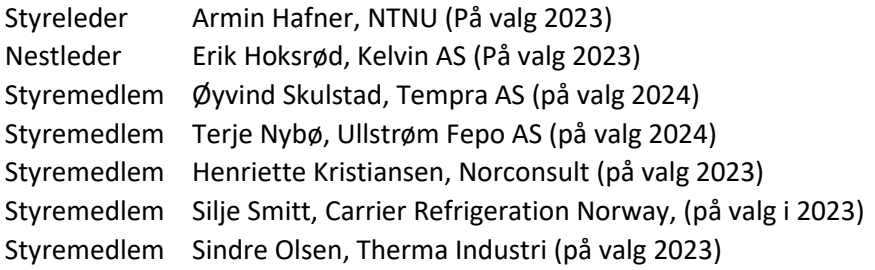

# **Teknisk Råd** 2021-2022 har bestått av:

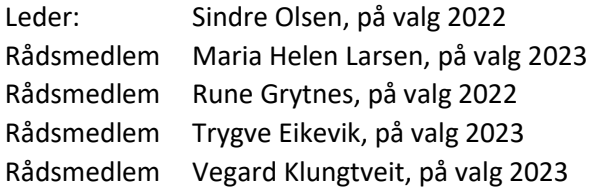

#### Valgkomiteens innstilling for 2022-2023:

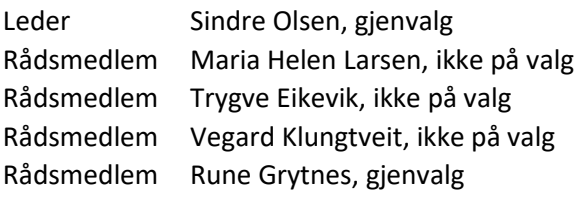

Valgkomiteens innstilling ble enstemmig godkjent.

# **Teknisk Råd** 2022-2023 blir som følger:

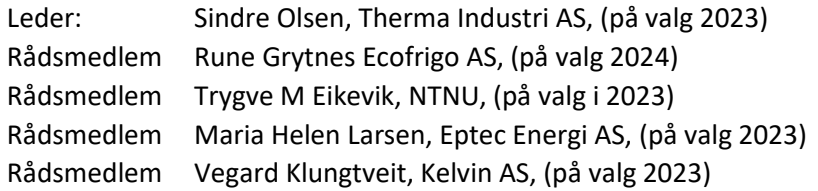

# 15. **Valg av valgkomite 2023**

Daniel Kristiansen (leder), NY, valgt 2022 for 2 år Knut Olav Brendøymoen, NY valgt 2022 for 2 år

Møteleder takket for oppmøtet.

Oslo, 2. mai 2022

Ulf den 2 Frene Haugli

Møteleder Referent

Depart

Vegard Klungtveit Trygve Eikevik Protokollvitne Protokollvitne

Trene Haughi

- Steenil

# Verification

Transaction 09222115557469568763

# Document

NKF årsmøteprotokoll 2022 Main document 4 pages Initiated on 2022-05-18 15:02:37 CEST (+0200) by Intility eSign (Ie) Finalised on 2022-05-18 16:43:21 CEST (+0200)

# Initiator

Intility eSign (Ie)

esign@intility.no

Signing parties

Irene Haugli (IH) On behalf of Tekna - Teknisk-naturvitenskapelig forening irene.haugli@tekna.no 93259553

Vegard Klungtveit (VK) vegard.klungtveit@kelvinas.no

Jegrent

Signed 2022-05-18 15:09:55 CEST (+0200)

Trene Haughi

Signed 2022-05-18 15:04:05 CEST (+0200)

Ulf Larsen (UL) ulf@eptec.no

Ulf Les 2

Signed 2022-05-18 16:43:21 CEST (+0200)

This verification was issued by Scrive. Information in italics has been safely verified by Scrive. For more information/evidence about this document see the concealed attachments. Use a PDF-reader such as Adobe Reader that can show concealed attachments to view the attachments. Please observe that if the document is printed, the integrity of such printed copy cannot be verified as per the below and that a basic print-out lacks the contents of the concealed attachments. The digital signature (electronic seal) ensures that the integrity of this document, including the concealed attachments, can be proven mathematically and independently of Scrive. For your convenience Scrive also provides a service that enables you to automatically verify the document's integrity at: https://scrive.com/verify

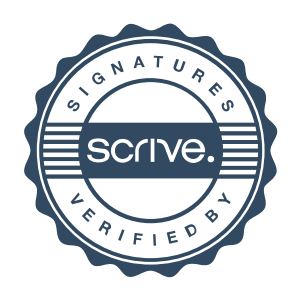